## **pushTAN: الاندماج في تطبيق بنك الادخار**

 $\dot{\mathbf{S}}$  Sparkasse Kulmbach-Kronach **www.s-kukc.de/pushtan**

ينطبق الوصف التالي على نظام التشغيل iOS. قد تختلف الطريقة قليلاً بالنسبة إلى أنظمة تشغيل الأجهزة المحمولة الأخرى.

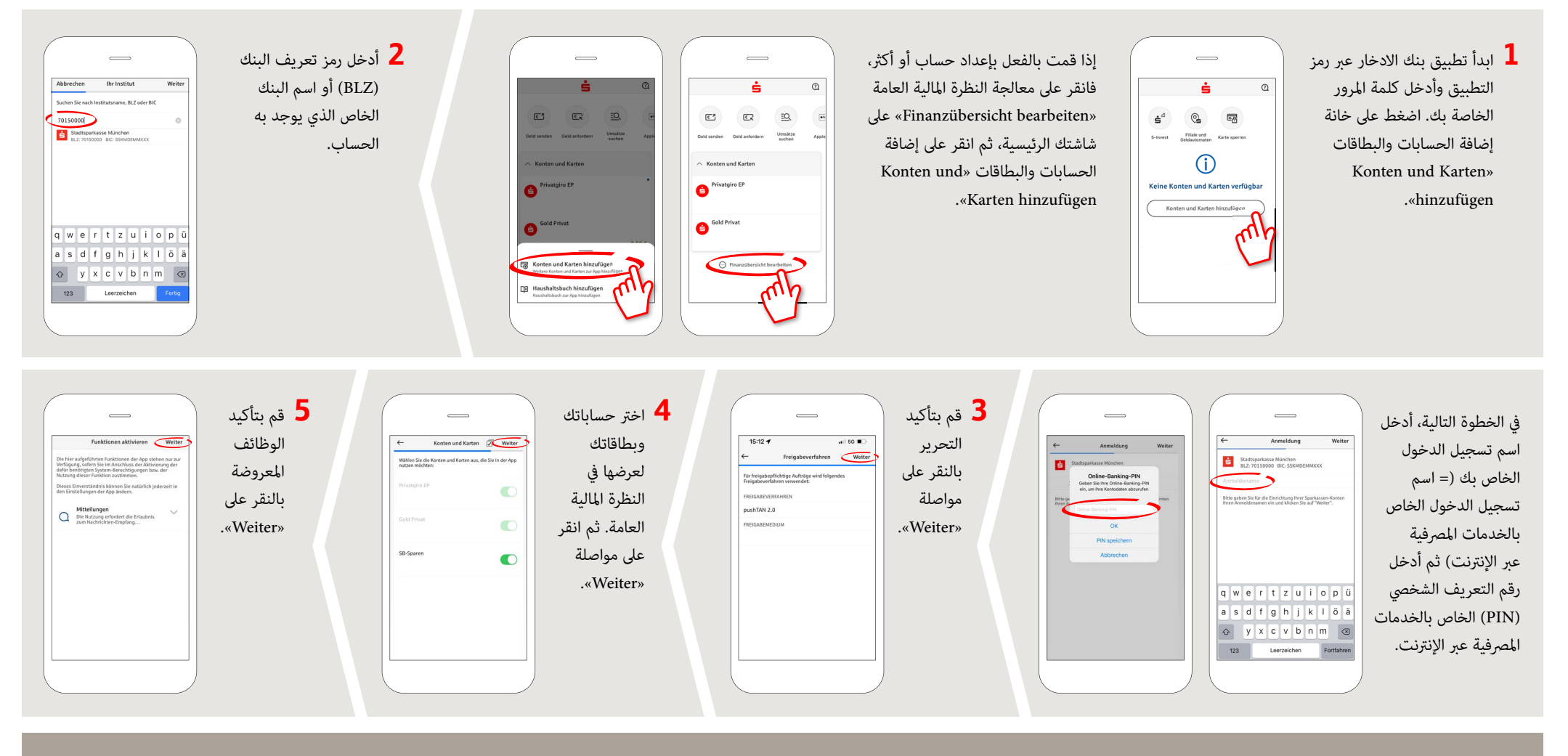

**DO YOU HAVE ANY QUESTION? WE WILL BE HAPPY TO HELP YOU.**

Central service call number: You can contact us under **09221 885-0 Mon – Fri from 8 am – 6 pm**.

Further information and FAQs about pushTAN is available at: **www.s-kukc.de/pushtan**

**YOU CAN ALSO CONTACT US AT:**

**Direkt-Beratung** Text chat: **www.s-kukc.de** Available: **Mon – Fri from 8 am – 6 pm** **Online banking support for private customers** Telephone: **09221 885-1650** Available: **Mon – Fri from 8 am – 6 pm**